## *View Preliminary Bid Opening*

**Job Aid**

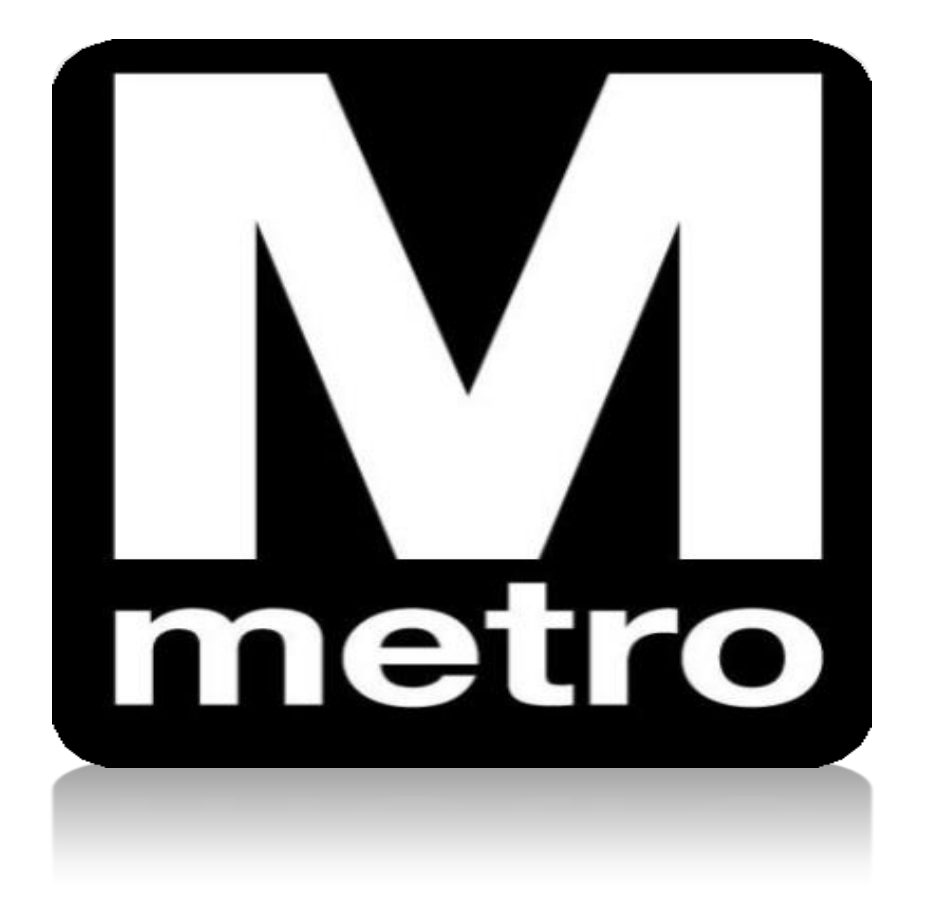

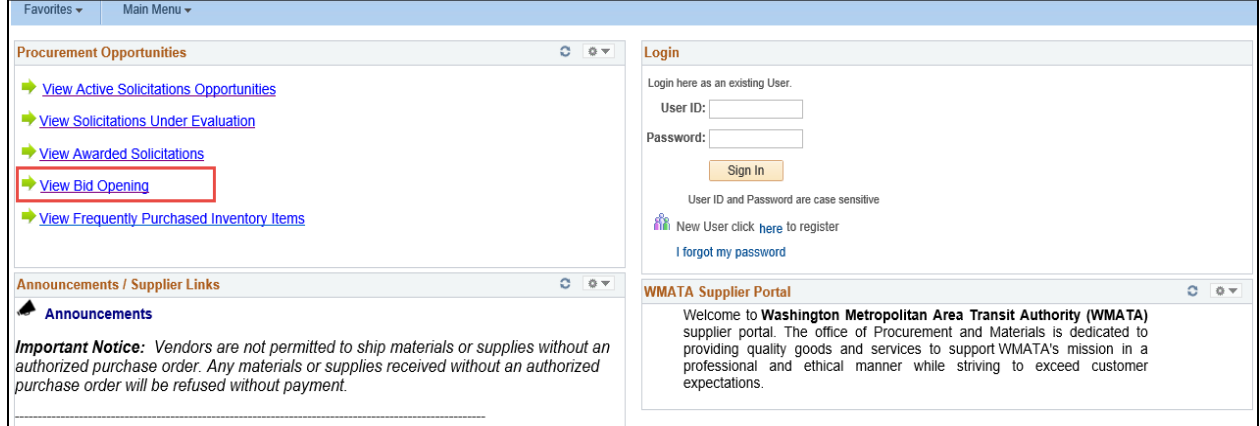

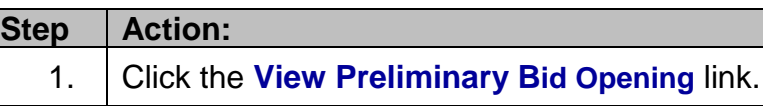

 $\mathbf{I}$ 

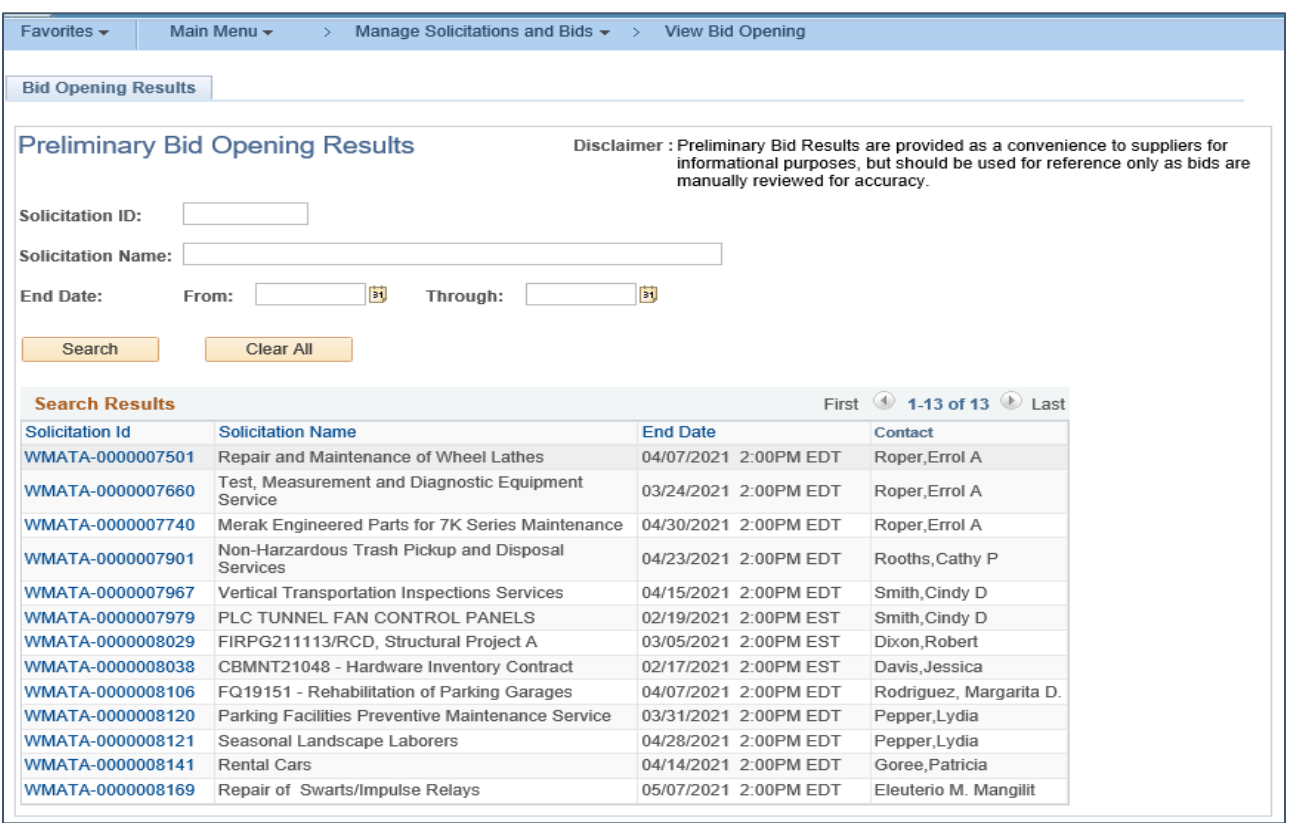

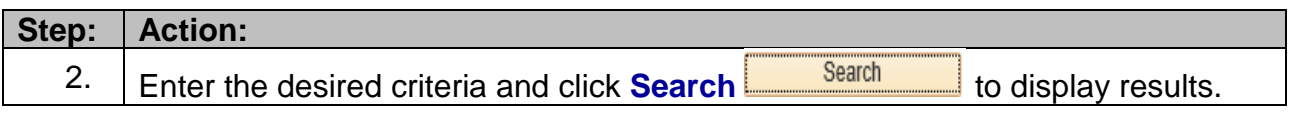

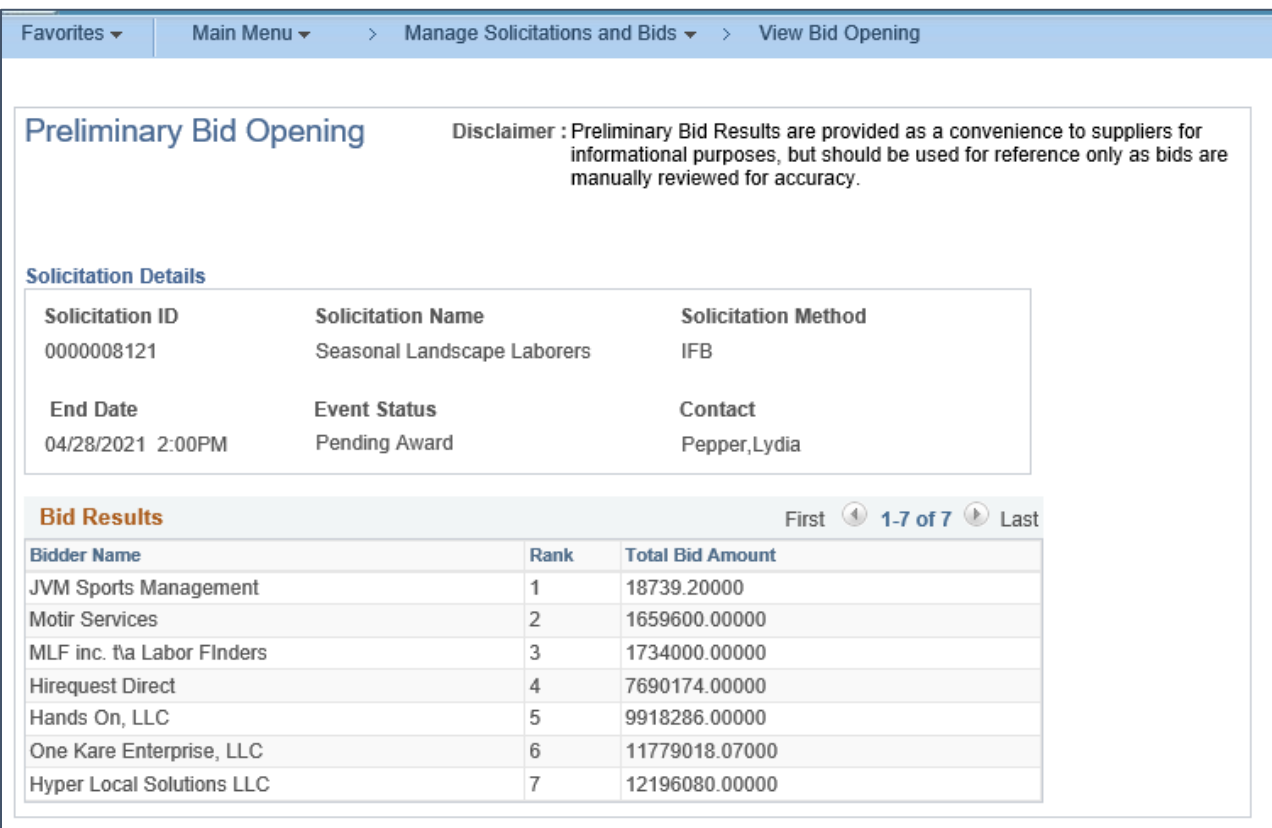

Return to Bid Opening Page

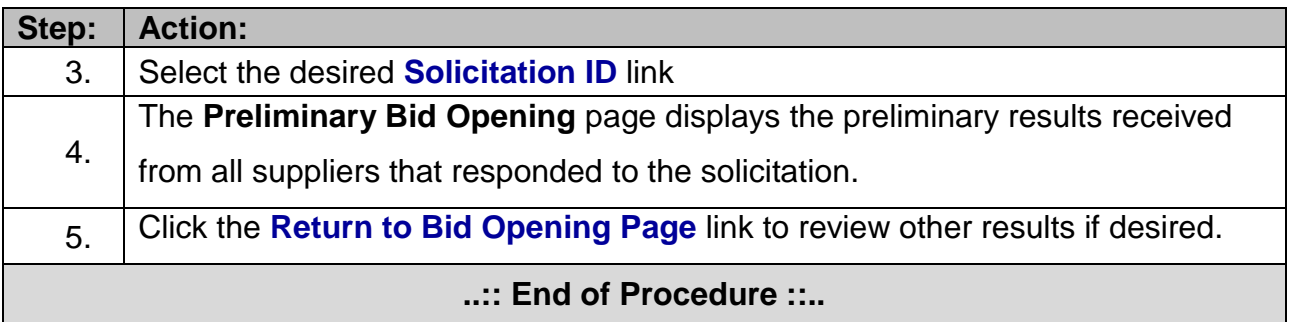